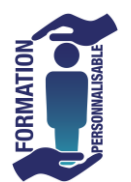

## **FORMATION EXCEL Tableaux Croisés**

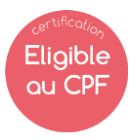

÷

Expert

## **Objectifs de la formation**

Comprendre les intérêts de l'utilisation d'un tableau Excel, créer et modifier un tableau Excel dans le but de synthétiser et extraire les données.

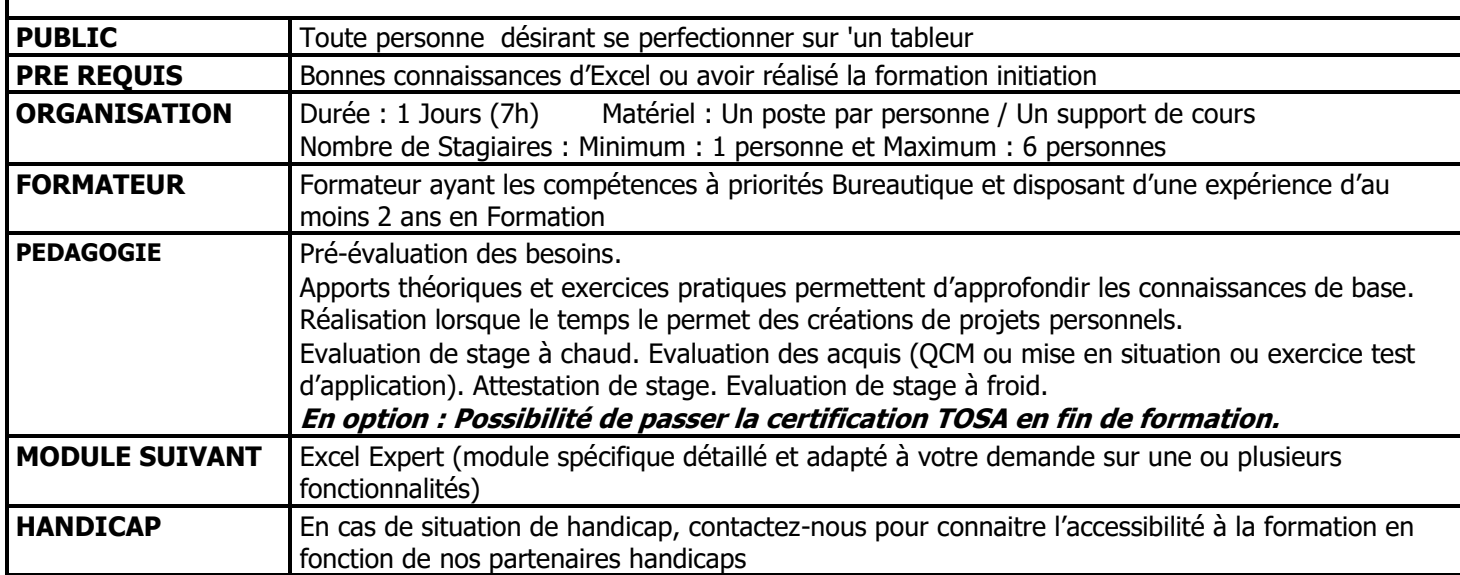

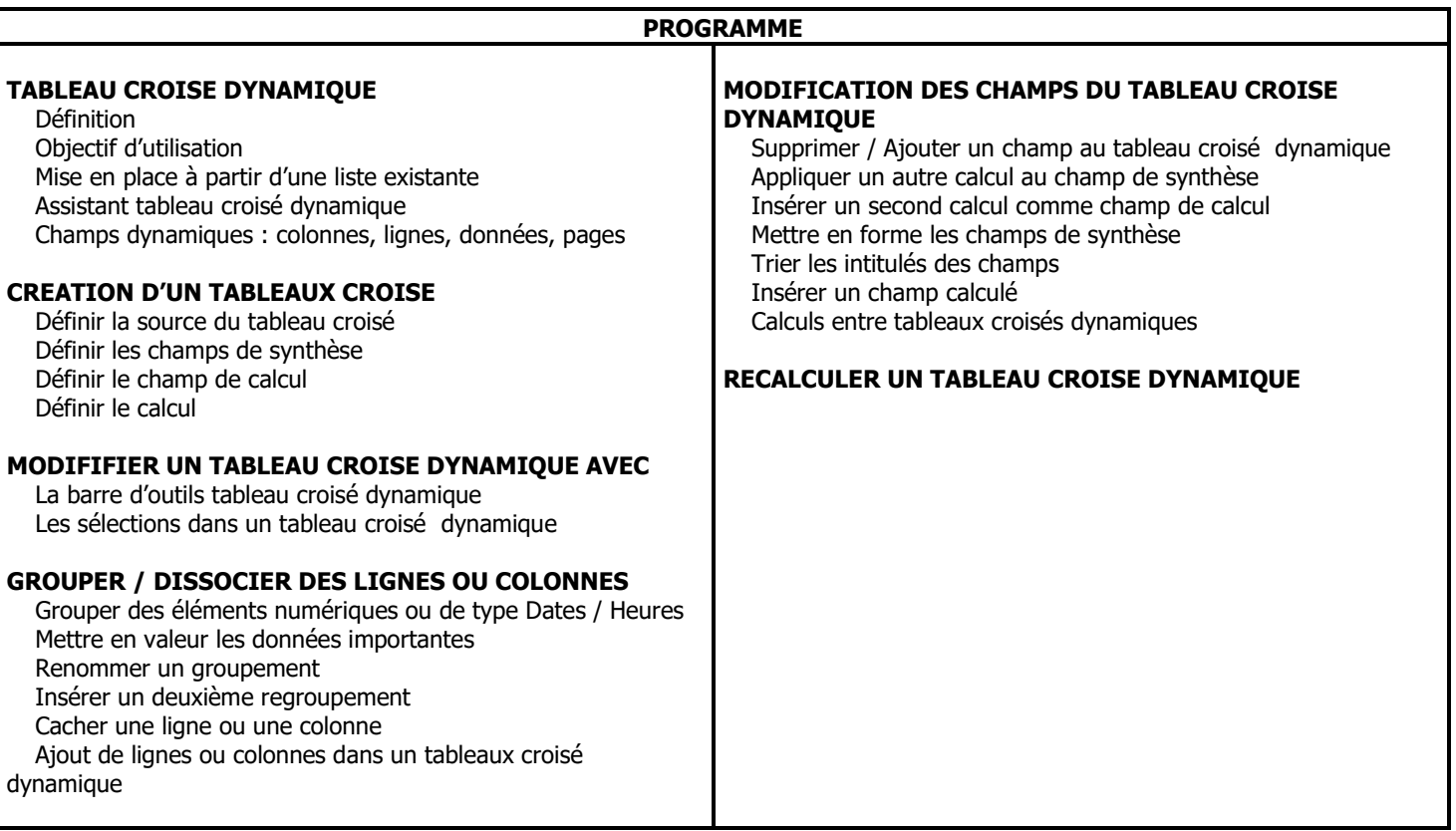

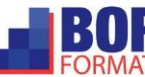